## Package 'vsgoftest'

December 17, 2020

Type Package

Title Goodness-of-Fit Tests Based on Kullback-Leibler Divergence

Version 1.0-1

Date 2020-12-17

Author Justine Lequesne [aut], Philippe Regnault [aut, cre]

Maintainer Philippe Regnault <philipperegnault@hotmail.com>

Description An implementation of Vasicek and Song goodness-of-fit tests. Several functions are provided to estimate differential Shannon entropy, i.e., estimate Shannon entropy of real random variables with density, and test the goodness-of-fit of some family of distributions, including uniform, Gaussian, log-normal, exponential, gamma, Weibull, Pareto, Fisher, Laplace and beta distributions; see Lequesne and Regnault (2020) <doi:10.18637/jss.v096.c01>.

Depends stats, fitdistrplus **Imports** Rcpp  $(>= 0.12.1)$ 

Suggests knitr

VignetteBuilder knitr

LinkingTo Rcpp Encoding UTF-8

License GPL  $(>= 2)$ 

NeedsCompilation yes

Repository CRAN

Date/Publication 2020-12-17 16:30:02 UTC

## R topics documented:

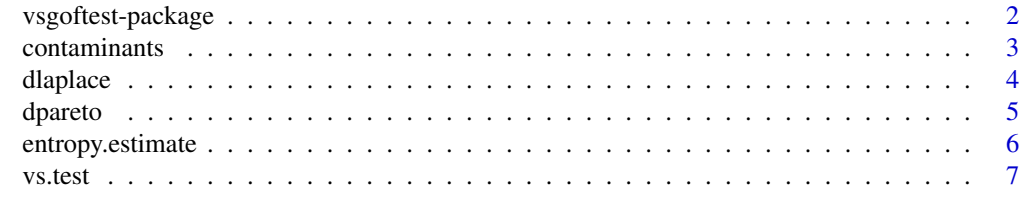

 $\blacksquare$ 

<span id="page-1-0"></span>

## Description

An implementation of Vasicek and Song goodness-of-fit tests. Several functions are provided to estimate differential Shannon entropy, i.e., estimate Shannon entropy of real random variables with density, and test the goodness-of-fit of some family of distributions, including uniform, Gaussian, log-normal, exponential, gamma, Weibull, Pareto, Fisher, Laplace and beta distributions; see Lequesne and Regnault (2020) <doi:10.18637/jss.v096.c01>.

## Details

The DESCRIPTION file:

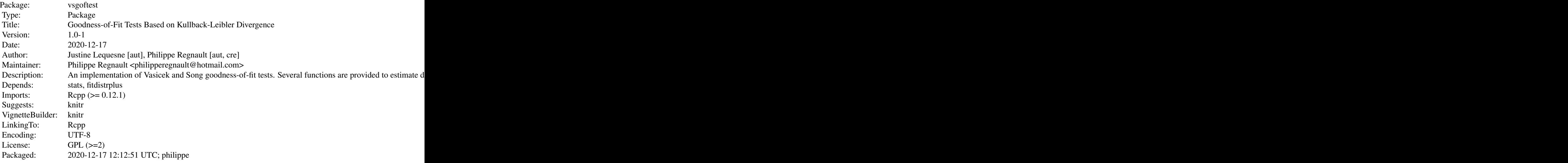

Index of help topics:

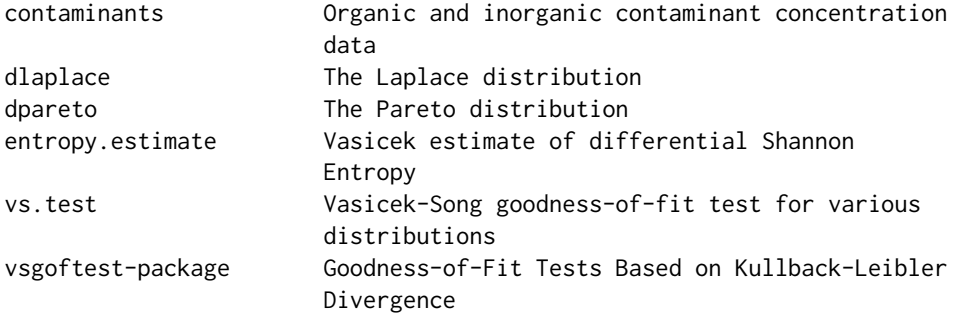

Further information is available in the following vignettes:

vsgoftest\_tutorial Tutorial (source, pdf)

#### <span id="page-2-0"></span>Author(s)

Justine Lequesne [aut], Philippe Regnault [aut, cre]

Maintainer: Philippe Regnault <philipperegnault@hotmail.com>

#### References

Vasicek, O., A test for normality based on sample entropy, *Journal of the Royal Statistical Society,* 38(1), 54-59 (1976).

Song, K. S., Goodness-of-fit tests based on Kullback-Leibler discrimination information, *Information Theory, IEEE Transactions on,* 48(5), 1103-1117 (2002).

Girardin, V., Lequesne, J. Entropy-based goodness-of-fit tests - a unifying framework. Application to DNA replication. *Communications in Statistics: Theory and Methods* (2017). https://doi.org/10.1080/03610926.2017.1401

Lequesne, J., Regnault, P. vsgoftest: An R Package for Goodness-of-Fit Testing Based on Kullback-Leibler Divergence. *Journal of Statistical Software*, 96 (2020). doi:10.18637/jss.v096.c01

#### Examples

```
set.seed(1)
samp \le - rnorm(50, mean = 2, s = 3)
##Estimating entropy
entropy.estimate(x =samp, window = 8)
log(2*pi*exp(1))/2 #true value of entropy of normal distribution
##Testing normality
vs.test(x =samp, densfun = 'dnorm', param = c(2,3), B = 500) #Simple null hypothesis
vs.test(x =samp, densfun='dnorm', B = 500) #Composite null hypothesis
```
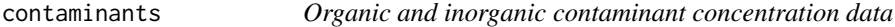

#### **Description**

Organic and inorganic contaminant concentration data from Superfund sites; see Singh *et al.* (1997).

#### Usage

data(contaminants)

## <span id="page-3-0"></span>Format

Four numeric vectors of respective lengths 17, 17, 23 and 23.

## Details

aluminium1 and manganese are groundwater concentration measurements of aluminium and manganese from seventeen wells at the Naval Construction Battalion Center Superfound Site in Rhode Island.

aluminium2 and toluene are concentration measurements of aluminium and toluene compiled from two waste piles at Elmara School Superfound site in Washington County, PA.

#### Source

Singh, A K., Singh, A., Engelhardt, M. The lognormal distribution in environmental applications, Technology Support Center Issue Paper, US EPA (1997).

dlaplace *The Laplace distribution*

#### Description

Density, cumulative distribution function, quantile function and random generation for the laplace distribution.

#### Usage

dlaplace(x, mu, b, log = FALSE) plaplace(q, mu, b, lower.tail = TRUE, log.p = FALSE)  $qlaplace(p, mu, b, lower$  $tail = TRUE,  $log.p = FALSE$ )$ rlaplace(n, mu, b)

#### Arguments

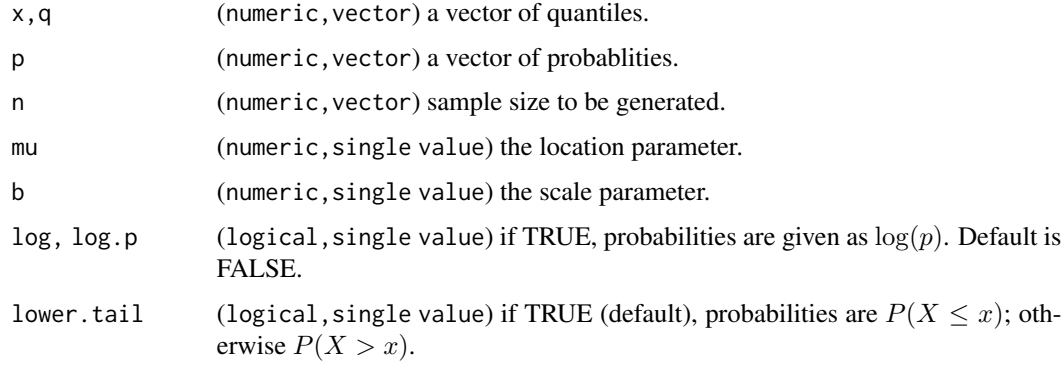

#### <span id="page-4-0"></span>dpareto 5 and 5 and 5 and 5 and 6 and 6 and 6 and 6 and 6 and 6 and 6 and 6 and 6 and 6 and 6 and 6 and 6 and 6 and 6 and 6 and 6 and 6 and 6 and 6 and 6 and 6 and 6 and 6 and 6 and 6 and 6 and 6 and 6 and 6 and 6 and 6 an

## Details

The laplace distribution with shape parameter  $\mu > 0$  and scale parameter  $b > 0$  has density

$$
f(x) = \frac{1}{2b} \exp(-\frac{|x - \mu|}{b}), \quad x \in R.
$$

## Value

dlaplace gives the density, plaplace gives the distribution function, qlaplace gives the quantile function, and rlaplace generates random deviates.

The length of the result is determined by n for rnorm, and is the maximum of the lengths of the numerical arguments for the other functions.

## Author(s)

J. Lequesne <justine.lequesne@unicaen.fr>

## Examples

set.seed(1) rlaplace(100,mu=2,b=1)

dpareto *The Pareto distribution*

## Description

Density, cumulative distribution function, quantile function and random generation for the Pareto distribution.

## Usage

```
dpareto(x, mu, c, log = FALSE)
ppareto(q, mu, c, lower.tail = TRUE, log.p = FALSE)
qparento(p, mu, c, lower.tail = TRUE, log.p = FALSE)rpareto(n, mu, c)
```
#### Arguments

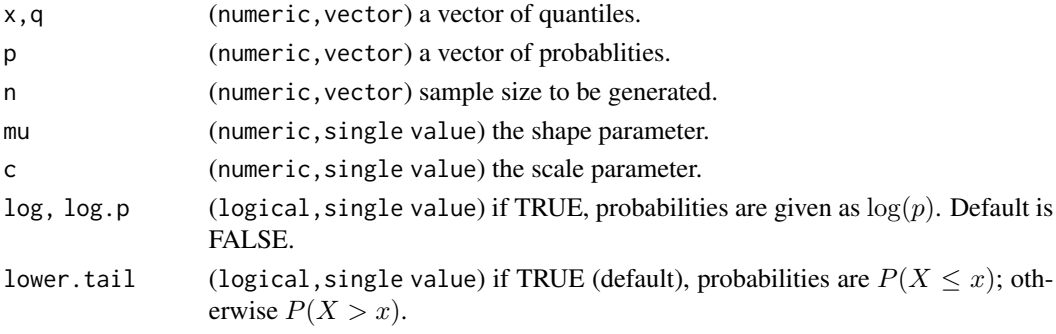

## <span id="page-5-0"></span>Details

The pareto distribution with shape parameter  $\mu > 0$  and scale parameter  $c > 0$  has density

$$
f(x) = \mu c^{\mu} x^{-1-\mu},
$$

for  $x \geq 0$ .

## Value

dpareto gives the density, ppareto gives the distribution function, qpareto gives the quantile function, and rpareto generates random deviates.

The length of the result is determined by n for rnorm, and is the maximum of the lengths of the numerical arguments for the other functions.

#### Author(s)

J. Lequesne <justine.lequesne@unicaen.fr>

## References

Arnold, B.C. Pareto distribution, *International Cooperative Publishing House, Fairland* (1983).

Philbrick, S.W. A practical guide to the single parameter Pareto distribution. *Proceedings of the Casualty Actuarial Society LXXII*, 44, 44-85 (1985).

#### Examples

```
n<- 100
rpareto(n,mu=2,c=1)
```
<span id="page-5-1"></span>entropy.estimate *Vasicek estimate of differential Shannon Entropy*

## Description

Computes Vasicek estimate of differential Shannon entropy from a numeric sample.

#### Usage

```
entropy.estimate(x,window)
```
## Arguments

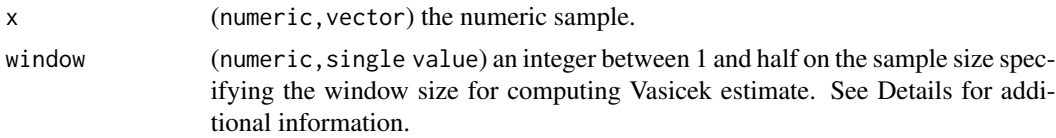

<span id="page-6-0"></span>vs.test 7

#### Details

Vasicek estimator of Shannon entropy is defined, for a random sample  $X_1, \ldots, X_n$ , by

$$
\frac{1}{n} \sum_{i=1}^{n} \log(\frac{n}{2m} [X_{(i+m)} - X_{(i-m)}]),
$$

where  $X_{(i)}$  is the order statistic,  $m < (n/2)$  is the window size, and  $X_{(i)} = X_{(1)}$  for  $i < 1$  and  $X_{(i)} = X_{(n)}$  for  $i > n$ .

## Value

A single numeric value representing the Vasicek estimate of entropy of the sample

#### Author(s)

J. Lequesne <justine.lequesne@unicaen.fr>

#### References

Vasicek, O., A test for normality based on sample entropy, *Journal of the Royal Statistical Society,* 38(1), 54-59 (1976).

#### See Also

[vs.test](#page-6-1) which performs Vasicek-Song goodness-of-fit tests to the specified maximum entropy distribution family.

## Examples

```
set.seed(2)
samp \le - rnorm(100, mean = 0, s = 1)
entropy.estimate(x =samp, window = 8)
log(2*pi*exp(1))/2 #true value of entropy of normal distribution
```
<span id="page-6-1"></span>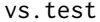

Vasicek-Song goodness-of-fit test for various distributions

## Description

Performs Vasicek-Song goodness-of-fit test to the specified distribution family.

#### Usage

```
vs.test(x, densfun, param = NULL,
       simulate.p.value = NULL, B = 5000,delta = NULL, extend = FALSE, relax = FALSE)
```
## Arguments

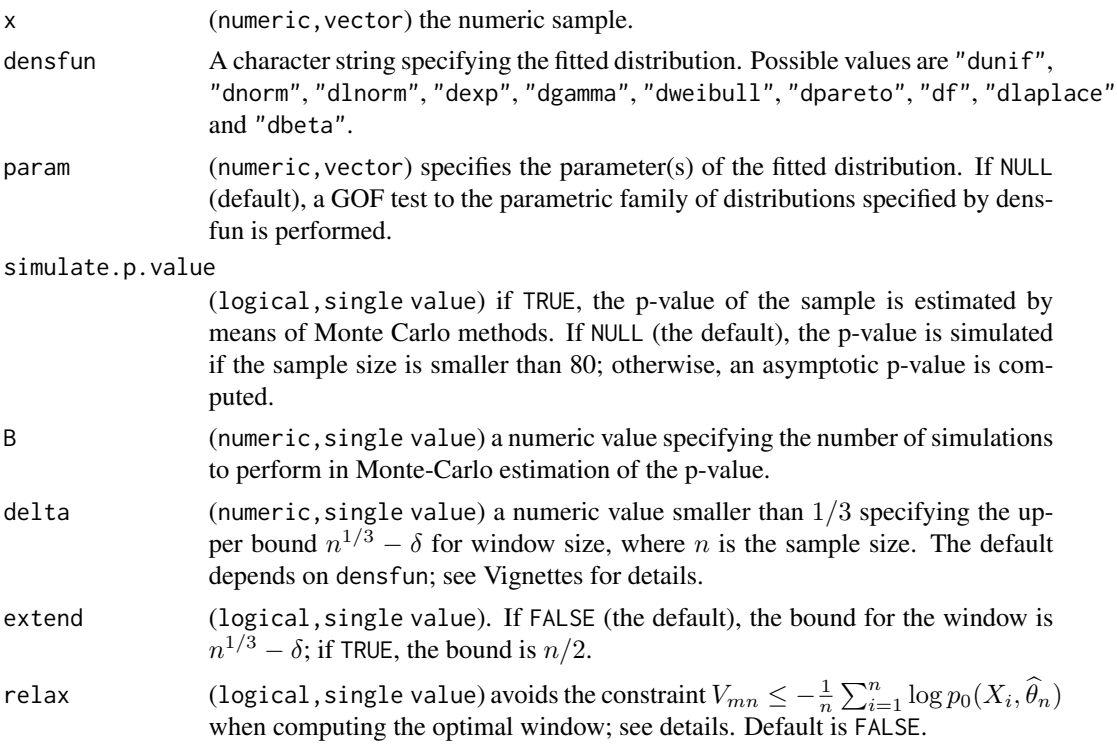

## Details

The test statistic is

$$
I_{mn} = -V_{mn} - \frac{1}{n} \sum_{i=1}^{n} \log p_0(X_i, \theta),
$$

where  $V_{mn}$  is the Vasicek estimator of Shannon entropy computed from the numeric sample x with window size m and  $p_0(x, \theta)$  is the density function of the specified distribution densfun to be tested, with  $\theta$  the parameter of the null for a simple hypothesis or its maximum likelihood estimate for a composite null hypothesis (param=NULL); See Song (2002), Girardin and Lequesne (2017) and Lequesne and Regnault (2018).

An optimal window size  $m$  is automatically computed; see Song (2002).

An exact p-value is computed if the sample size is less than 100. Otherwise, asymptotic distribution is used whose approximation may be inaccurate for small samples; see Lequesne and Regnault (2018).

#### Value

A list with class "htest" containing the following components:

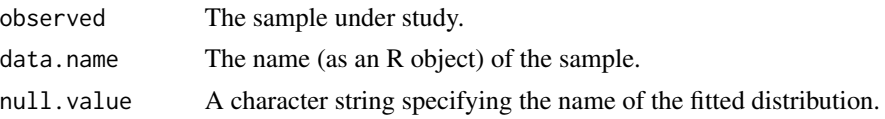

#### <span id="page-8-0"></span>vs.test 9

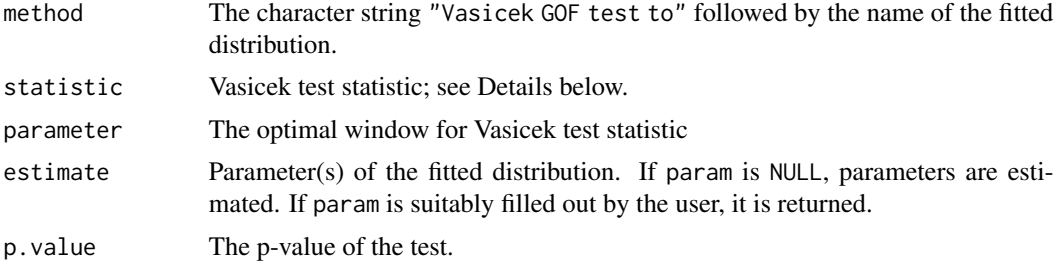

## Author(s)

J. Lequesne <justine.lequesne@unicaen.fr>

## References

Vasicek, O., A test for normality based on sample entropy, *Journal of the Royal Statistical Society,* 38(1), 54-59 (1976).

Song, K. S., Goodness-of-fit tests based on Kullback-Leibler discrimination information, *Information Theory, IEEE Transactions on,* 48(5), 1103-1117 (2002).

Girardin, V., Lequesne, J. Entropy-based goodness-of-fit tests - a unifying framework. Application to DNA replication. *Communications in Statistics: Theory and Methods* (2017). https://doi.org/10.1080/03610926.2017.1401

Lequesne, J., Regnault, P. vsgoftest: An R Package for Goodness-of-Fit Testing Based on Kullback-Leibler Divergence. *Journal of Statistical Software*, 96 (2020). doi:10.18637/jss.v096.c01

#### See Also

[entropy.estimate](#page-5-1) which computes the Vasicek estimator of Shannon entropy.

## Examples

```
set.seed(1)
samp <- rnorm(50,2,3)
vs.test(x =samp, densfun = 'dnorm', param = c(2,3), B = 500) #Simple null hypothesis
vs.test(x =samp, densfun='dnorm', B = 500) #Composite null hypothesis
## Using asymptotic distribution to compute the p-value
vs.test(x =samp, densfun='dnorm', simulate.p.value = FALSE) #Composite null hypothesis
```
# <span id="page-9-0"></span>Index

```
∗ Differential Shannon entropy
    entropy.estimate, 6
∗ datasets
    contaminants, 3
∗ distribution
    dlaplace, 4
    dpareto, 5
∗ htest
    vs.test, 7
∗ package
    vsgoftest-package, 2
aluminium1 (contaminants), 3
aluminium2 (contaminants), 3
contaminants, 3
dlaplace, 4
dpareto, 5
entropy.estimate, 6, 9
manganese (contaminants), 3
plaplace (dlaplace), 4
ppareto (dpareto), 5
qlaplace (dlaplace), 4
qpareto (dpareto), 5
rlaplace (dlaplace), 4
rpareto (dpareto), 5
toluene (contaminants), 3
vs.test, 7, 7
```
vsgoftest *(*vsgoftest-package*)*, [2](#page-1-0) vsgoftest-package, [2](#page-1-0)